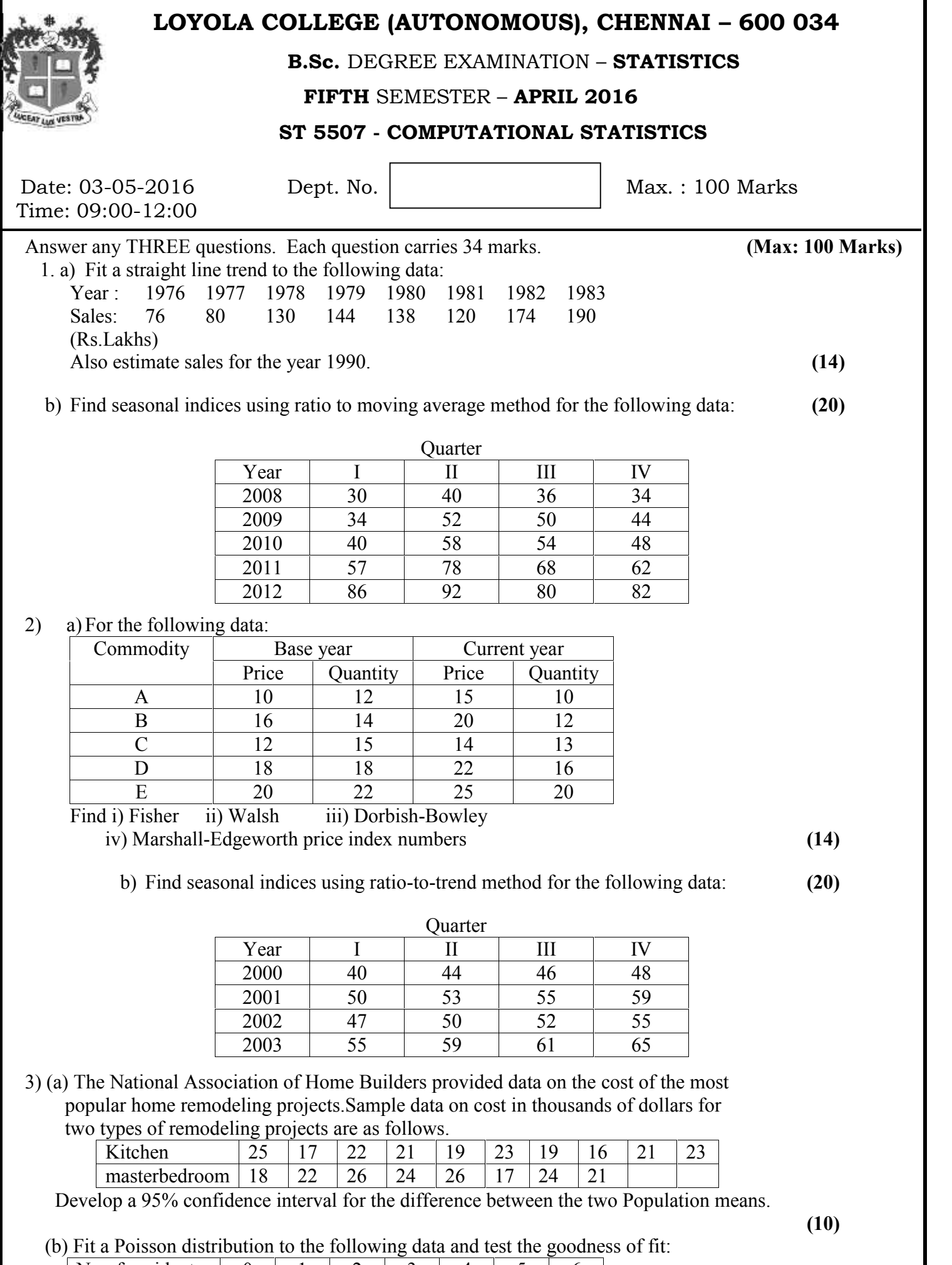

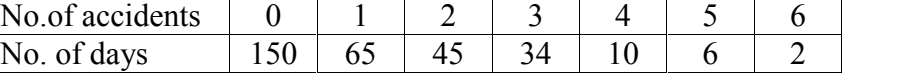

(c) The Dow Jones Industrial Average varies as investors buy and sell shares of the 30 stocks that make up the average.Samples of the Dow Jones Industrial Average taken at different times during the first 5 days of November 1997 and the first 5 days of December 1997 are as follows:

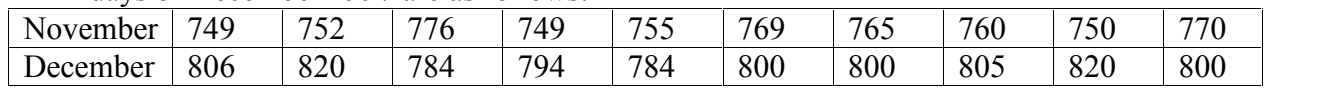

Using a .05 level of significance, test to determine whether the population variances for the two time periods are equal. **(10)**

4) Consider a population of 6 units with values : 1, 2, 4, 7, 8, 9

- (i) Write down all possible samples of size 3 without replacement from this population
- (ii) Verify that the sample mean is an unbiased estimate of the population mean
- (iii) Calculate the Sampling variance and verify that it agrees with the variance of the sample mean under SRSWOR.
- (iv) Also , Verify that the Sampling Variance is less than the variance of the Sample mean which is obtained from SRSWR. **(34)**
- 5) (a) Let X denote the length of time in seconds between two calls entering a college switchboard. Let m be the unique median of this continuous-type distribution. Test

the null hypothesis  $H_0$ : m = 6.2 against the alternative hypothesis

 $H_1$ : m < 6.2 using a random sample of size 20 given below:

6.8, 5.7, 6.9, 5.3, 4.1, 9.8, 1.7, 7.0, 2.1, 19.0, 18.9, 16.9, 10.4, 44.1, 2.9, 2.4, 4.8, 18.9, 4.8, 7.9. Find the **significance level**  $\alpha$  if the critical region  $C = \{y | y \ge 14\}$ , where  $\forall y$  is the number of lengths of time in a random sample of size 20 that are less than 6.2. Find the p-value of this sign test. **(8)**

- (b) A man buys 50 electric bulbs of Philips and 50 electric bulbs of Crompton. He finds that Philips bulbs give an average life of 1500 hours with standard deviation of 60 hours and Crompton bulbs give an average life of 1512 hours with a standard deviation of 80 hours. Is there a significant difference in the mean life of the two makes of bulbs? **(8)**
	- (c) A vendor produces and sells low-fat milk powder to a company that uses it to produce health drink formulae. In order to determine the fat content of the milk powder , both the company and the vendor take a sample from each lot and test it for fat content in percent. Ten sets of paired test results are

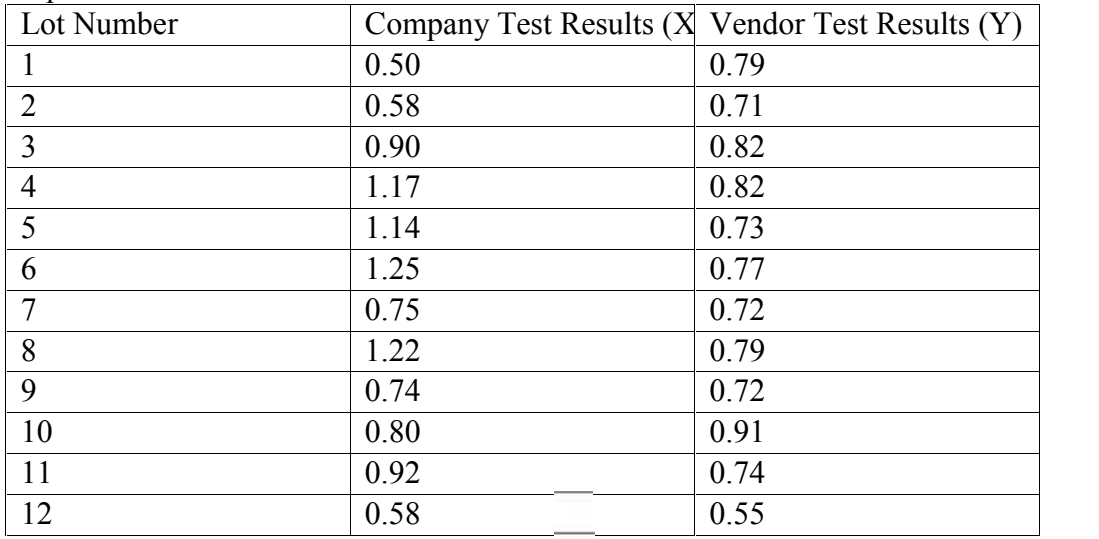

Test the hypothesis H<sub>0</sub> : p = P[X > Y] =  $\frac{1}{2}$  against the one – sided alternative H<sub>1</sub> : p >  $\frac{1}{2}$ using the critical region  $C = \{ w \mid w \ge 7 \}$ , where **'w'** is the number of pairs for which  $X_i - Y_i > 0$ . Find the **significance level**  $\alpha$  and  $\beta$  **p** – **value** of this test. **(18)** 

## \*\*\*\*\*\*\*\*\*\*\*